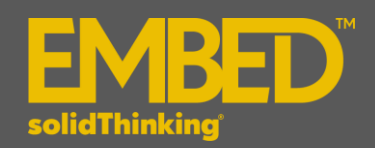

# **Embed/Digital Power Designer 2017.2 Release Notes**

# **INTRODUCTION**

**solidThinking Embed/Digital Power Designer**, formerly known as VisSim/Digital Power Designer, provides high-level blocks for simulation and code generation of power supply and digital power components and controls. Embed/Digital Power Designer blocks let you develop a working controller that can be directly downloaded to the MCU for digital power applications.

**solidThinking Embed/Digital Power Designer** blocks efficiently model analog power supply configurations along with control loops, to simulate and verify the control loop without the need for hardware. This allows you to develop your control routines more flexibly, simulate, verify and make any need correction before sending out Gerbers to manufacture hardware. When your hardware arrives, you can use Embed/Digital Power Designer to compile and download the diagram to the MCU and test your real hardware.

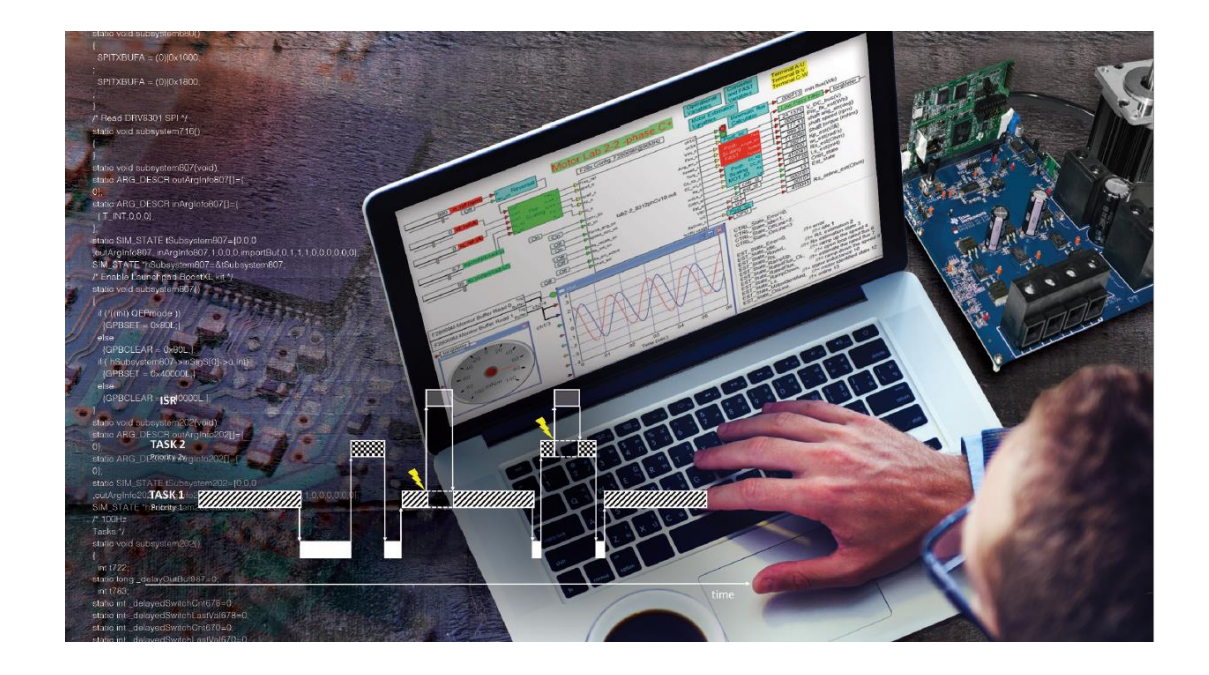

## **PLATFORM SUPPORT**

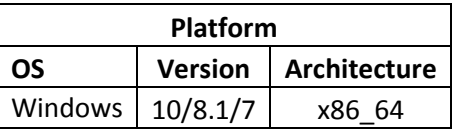

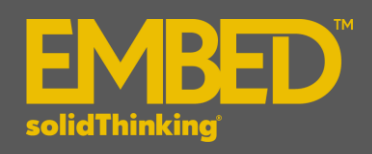

The following features and enhancements have been added for **solidThinking Embed Digital Power Designer 2017.2**:

#### **GENERAL**

 The dialog boxes for many code-generable and debug blocks now display available peripherals and resources based on the selected device and package type

## **CODE GENERATION**

- Added a dedicated sub-section "Peripheral configs and functional blocks" with new GPIO reconfigs and X-Bar functions
- Added a sub-section on Logic for code-generable blocks commonly used in routines

# **SIMULATION**

Added the controlled PWM block under Sources

## **DEBUG**

- Added a new section called DEBUG with various code-generable tools and blocks to assist with target interface diagrams for debugging MCU peripheral functioning including:
	- Code-generable blocks intended for debugging with many of the commonly used registers readily selectable and compilable
	- Target diagram decoders to use in HIL diagrams to aid in the debugging of target diagrams
	- Displays various alternative displays and blocks describing C2000 peripheral availability for the various devices

#### **EXAMPLES**

- Added examples on the debugging section
- Added examples on logic and new code-generable blocks
- Added improved frequency response and interactive tuning examples to the TI Digital Buck Training Kit
- Updated many of the simulation examples under TI Developer's kits with newer simulation blocks